## **Les outils que nous vous conseillons pour vos recherches**

## **A partir de l'ENT Jean Puy via le portail esidoc : deux chemins d'accès**

• **En mode non connecté**

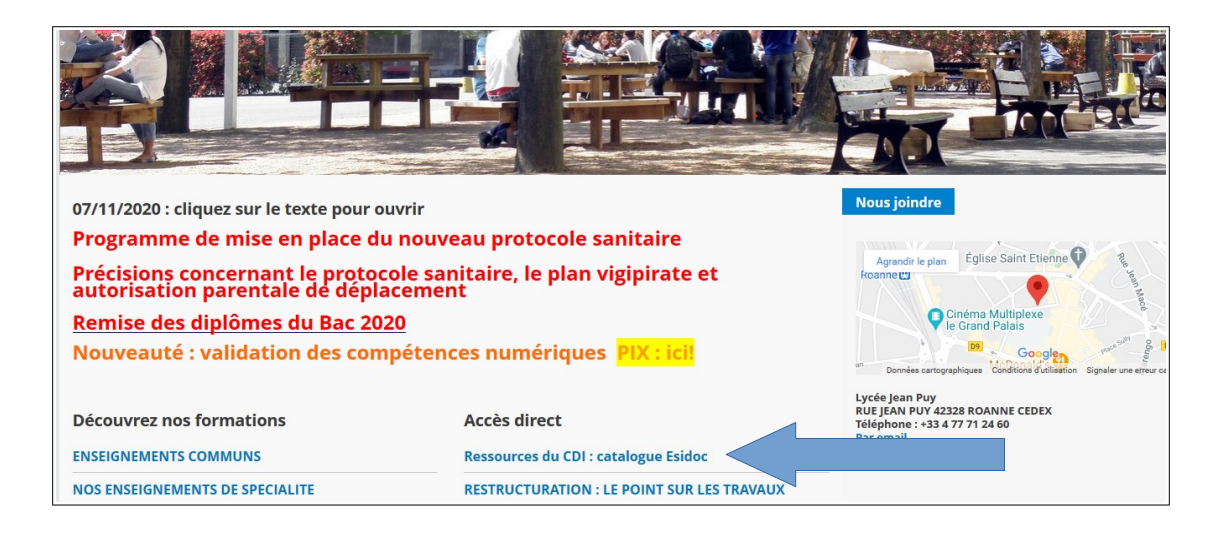

• **En mode connecté :**

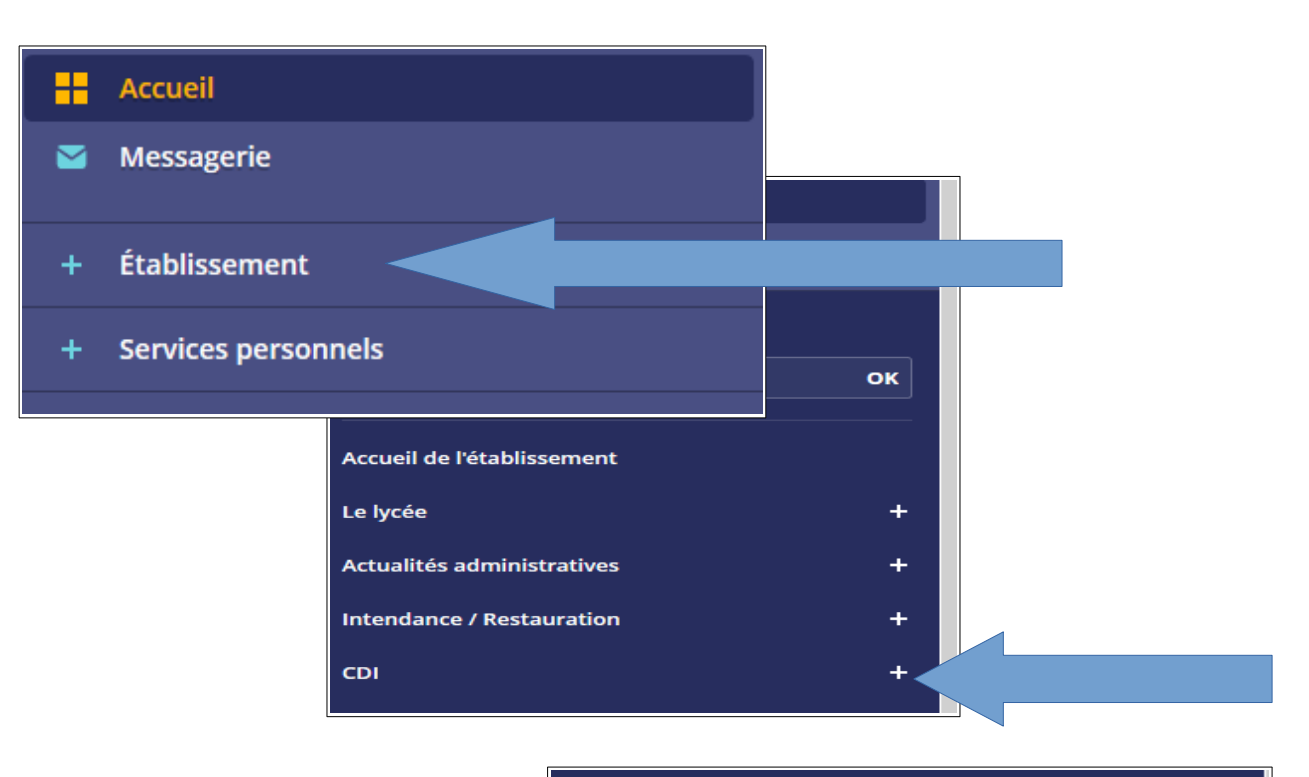

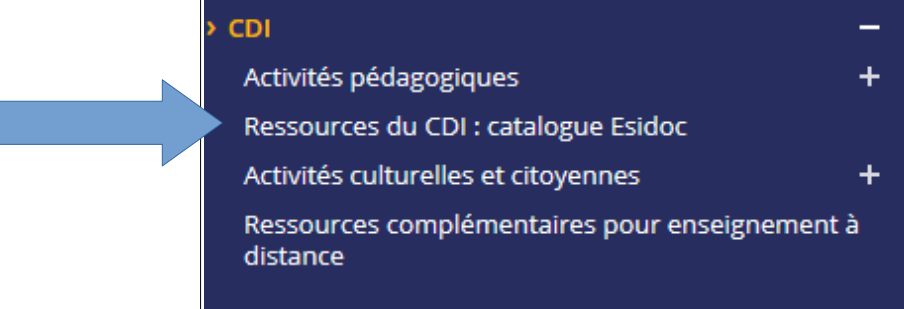

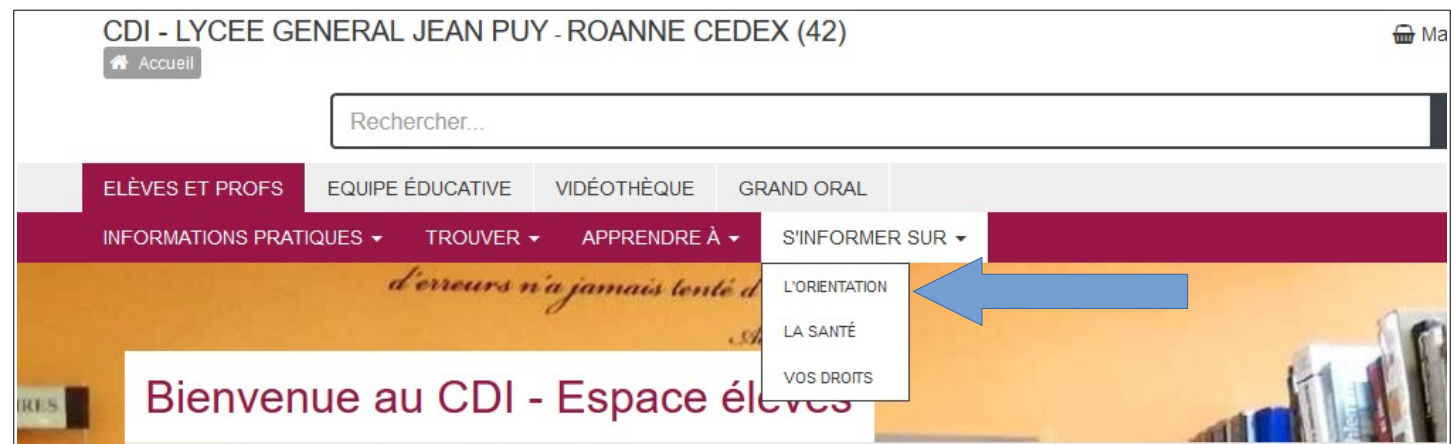

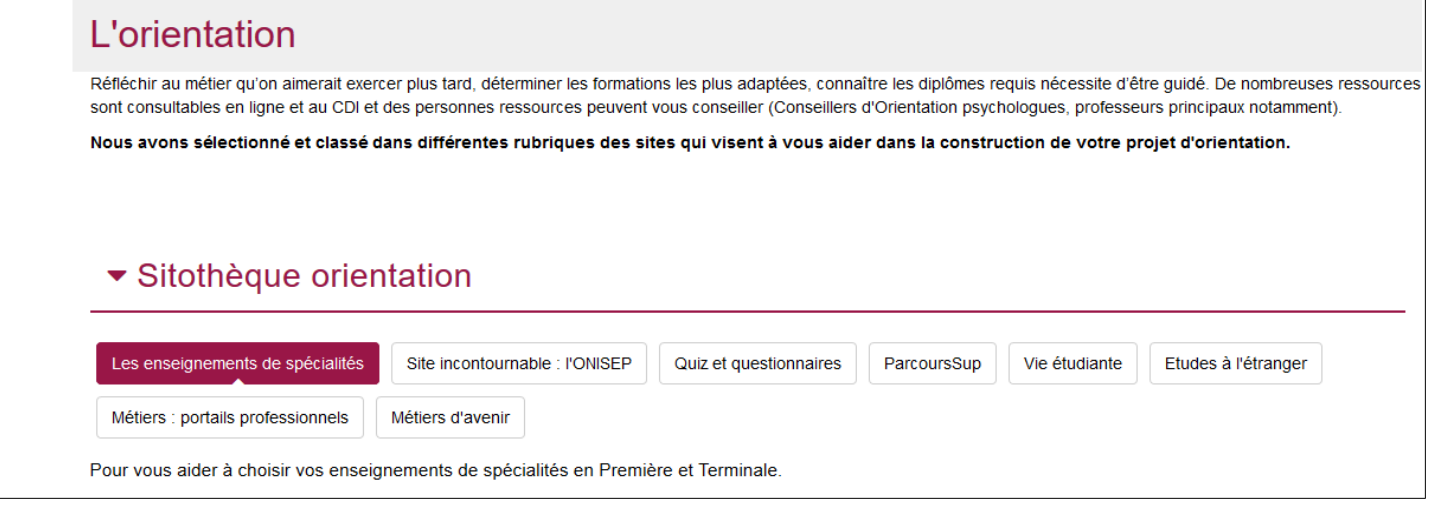

## **Les ressources numériques du kiosque ONISEP (en mode connecté) :**

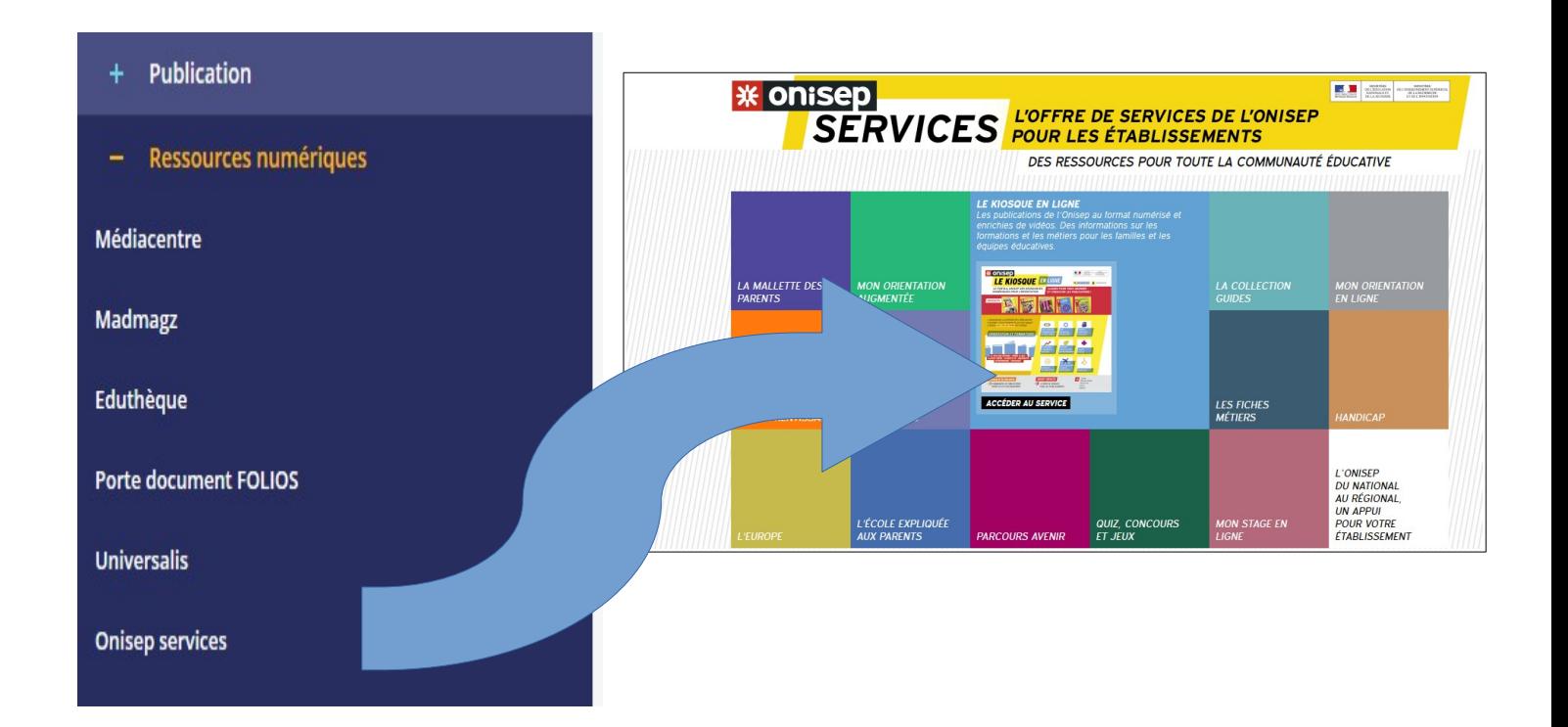